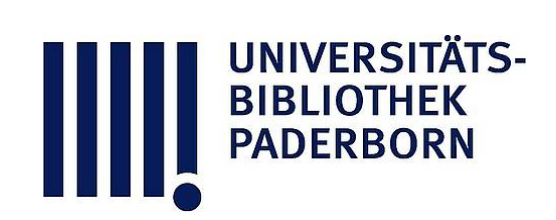

# **Universitätsbibliothek Paderborn**

## **Weiterbildung des wissenschaftlichen und nichtwissenschaftlichen Hochschulpersonals**

**Universität Paderborn**

**Paderborn, SS 1997 - WS 1999/2000(1999); damit Ersch. eingest.**

Wirtschaftswissenschaften (FB 5)

**urn:nbn:de:hbz:466:1-10416**

## FB 5 Wirtschaftswissenschaften (FB 5)

### Fach: Wirtschaftsinformatik

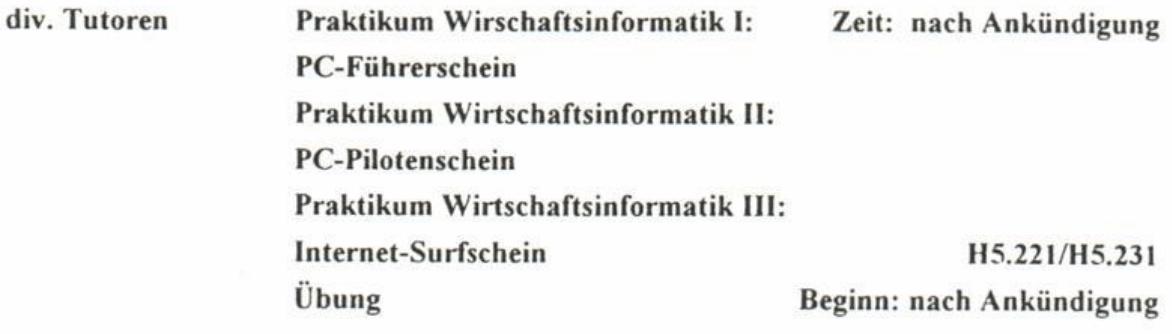

## $Z^2$

ziehaftlichen Umfeld schaftlichen Umfeld

Inhalte:<br>1. Grundlagen

Betriebssysteme,

Dateisysteme, Netzwerke

- 2. Textverarbeitung am Beispiel Microsoft Word
	- Formatierungen Verfassen wissenschaftlicher Texte

Serienbriefe

3. Tabellenkalkulation am Beispiel Microsoft Excel

Formelapparat

betriebswirtschaftliche Anwendungen

Präsentationsgraphiken

4. Datenbanken am Beispiel Microsoft Access

Tabellenoperationen

Beziehungen

Abfragen

einfache Formulare

5. Kommunikation

Internet, insbes. WWW und e-mail Einsatz von Groupware am Beispiel Lotus Notes

### Termine:

Die Praktika werden im Sommer- und Wintersemester sowohl als vorlesungsbegleitende Veranstaltungen, als auch in der vorlesungsfreien Zeit als Blockpraktika angeboten. Die Ankündigung der genauen Anmeldefristen sowie Veranstaltungstermine erfolgt durch gesonderte Aushänge auf den Ebenen F1, C4 und H5.

Diese Veranstaltung wird als Teil der Wirtschaftsinformatikklausur im Grundstudium Wirtschaftswissenschaften geprüft. Die gestellten Aufgaben werden vom Typ "Multiple Choice" sein und sich inhaltlich an den Praktika orientieren. Als Grundlage zur Vorbereitung auf diesen

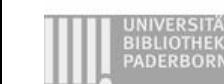

Prufungsteil dient das Kapitel "PC-Praxis" des angegebenen Buches sowie weitere Materialien, die in der Bibliothek im Semesterapparat auf der Ebene 5 bereitgestellt sind

#### Literatur:

Dangelmaier, W .; Technische Informationssysteme; In: Fischer, J .; Herold, W .; Dangelmaier, W., NastanskyL ; wolff, R. (Hrsg.): Bausteine der Wirtschaftsinformatik - Grundlagen, Anwendungen, PC-Praxis, 2 Auflage, Steuer- und Wirtschaftsverlag, Hamburg, 1995, S . 441 - 524

Weitere Literatur (insbesondere zum Themenbereich Kommunikation) sowie Übungsaufgaben befinden sich in der Bibliothek im Semesterapparat auf der Ebene 5

#### PC-Pilotenschein

#### Voraussetzungen:

Kenntnisse und praktisches Arbeiten mit

- Windows
- Excel
- Access

Vorteilhaft Kenntnisse in Programmierung

Kurzcharakteristik Excel:<br>Es werden Kenntnisse und praktisches Arbeiten mit Excel vermittelt, insbesondere im Bereich Tabellenautomation (Wenn-, Sverweis-, Index-Funktionen, Kombinations-, Optionsfelder). Tabellenautomation (Wenn-, Sverweis-, Index-Funktionen, Adeltsumeekung mit Hil

Im Mittelpunkt steht die Entwicklung einer eigenständigen Arbeitsumgebung mit Hilfe von der Entwicklung mit Hilfe von der Entwicklung mit Hilfe von der Entwicklung mit Hilfe von der Entwicklung mit Hilfe von der Entwicklun VBA<br>Als Anknupfungspunkt zum Access-Teil des Pilotenscheins wird der Datenzugriff auf eine Ac-

Als Anknüpfungspunkt zum Access-Teil des Pilotenscheins wird der Datenzugriff auf eine Ac¬  $\overline{\phantom{a}}$ 

Kurzcharakteristika Access:<br>Es werden Kenntnisse und praktisches Arbeiten in den Bereichen vermittelt:

- Grundlagen von MS-Access nd relationalen Datenbanken
- Komponenten von MS-Access
- Grundlagen von Tabellen
- Atentypen in MS-Access
- Beziehungen zwischen Tabellen
- Grundlagen von Abfragen
- Grundlagen von Formularen
- Beispiele zu Formularen
- Grundlagen von Berichten
- Beispiele zu Berichten
- Grundlagen zu Makros
- Beispiele zu Makros
- Beispiele zu Modulen/Access Basic

#### "Internet Surfschein"

Eine Einführung in die Dienste des Internet

### Voraussetzungen:

- Interesse am Thema
- Grundlegende Kenntnisse Windows 95

### Überblick:

- 1. Das Internet Entstehung und Technik Geschichtlicher Hintergrund, TCP/IP-Nummern, DNS, Domains (1,5 Unterrichtseinheiten)
- 2. Wie kommt man in das Netz? benötigte Soft- und Hardware Praktische Hilfe bei Problemen im Poolraum, Zugang zum Internet von zu Hause (0,5 Unterrichtseinheiten)
- $5.$  Elektronische Post (E-Mail) Eigenschaften, Struktur, Einstellungen (1,5 Unterrichtseinheiten)
- $\frac{4}{100}$ . FTP und Telnet Eigenschaften, Dateiarten, Online Anmeldung im HRZ+(1,5 Unterrichtseinheiten)
- 5. News "Schwarze Bretter"<br>Eigenschaften, Newsgruppen Eigenschaften, Newsgruppen  $(1,0)$  unterritation of  $(1,0)$
- 6. WorldWideWeb Hyperlinks im Netz<br>Eigenschaften, URLs, HTML die Sprache des Web Erstellen einer eigenen Homepage auf dem HRZ erstellen eigenen Homepage auf dem HRZ (2,0 Unterrichtseinheiten)
- 7, Wie findet man Informationen Anwendung der Programme/Dienste (1,5 Unterrichtseinheiten) (1,5 Unterrichtseinheiten)
- 8. Recherche in Online-Datenbanken /Bibliotheken (1,5 Unterrichtseinheiten) (1,5 Unterrichtseinheiten)
- 9. Probleme/Diskussion/Ausblick<br>Sicherheit, Bandbreite, JAVA, Intranet, VRML, Beispiele (1,0 Unterrichtseinheiten) (1,0 Unterrichtseinheiten)

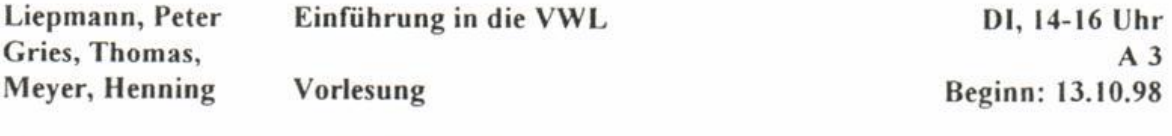

Die Veranstaltung besteht aus zwei Teilen.

I. Teil: Arbeitsteilung, Spezialisierung, Markttausch und die "unsichtbare Hand" des Wettbewerbs bei Adam Smith.

Wert, Arbeitswert, Mehrwert, Profit bei Karl Marx.

Exkurs: Wie studierenden und sich nicht verlieren?

Naturverständnis der Ökonomen, Ökologie, Materie bzw. Energie im Wirtschaftsprozeß bei Nicholas Georgescu-Roegen.

Diese Themen, die unverändert aktuell sind, werden anhand von Texten der angeführten Autoren behandelt.

II Teil

- 1 Was ist MakroÖkonomik?
- 2 Makrookonomisches Knappheitsproblem (Wohlstandsökonomik)
- 3. Wirtschaftssysteme und Wirtschaftspolitik
- 4 Gesamtwirtschaftliche Produktions- und Einkommensentwicklung
- 5 Geld- und Kreditsystem
- 6 Aufgaben des Staates in der sozialen Marktwirtschaft
- 7 Globalisierung der Wirtschaft

Literatur. 1. Teil Heilbronner, Thurow: Economics Explained; 1987, New York usw. Reiß Mikroökonomische Theorie; 1990 München Weise (u a.): Neue Mikroökonomie; 1991, Heidelberg.<br>Semesterapparat vorhanden.

Semesterapparat vorhanden Teil II Vahlens Kompendium der Wirtschaftstheorie und Wirtschaftspolitik, neueste Auflage, neueste Auflage, neu

München Verlag Vahlen Heilbronner, Thurow Economics explained; 1994, New York

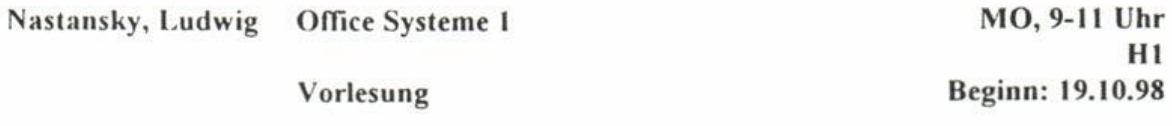

Alle Materialien und Literaturhinweise sind im MediaCenter verfügbar<br>Siehe dazu: http://gcc.uni-paderborn.de Siehe dazu http //gec uni-paderborn.de

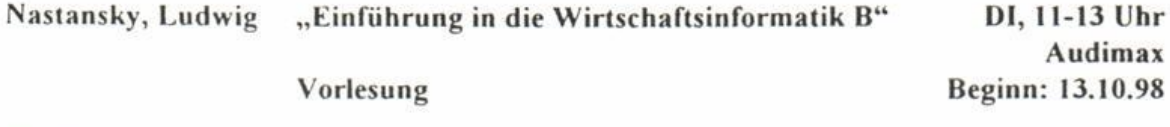

Die Veranstaltung soll eine Einführung in wichtige Konzeptionen, Probleme und Anwen-<br>dungslösungen der Wirtschaftsinformatik im Officebereich und im Endbenutzercomputer geben. Es werden dabei insbesondere Team- (Groupware, Office) und Medien- (Multimedia) orientierte Grundlagen, Konzepte und Anwendungen des betrieblichen Informationsmanagements vermittelt. Die Veranstaltung wird durch vielfältige multimediale Präsentationen im Hörsaal unterstützt

Teil 2. 2. Semesterhälfte durch Prof. Dangelmaier

Literatur: Fischer, Herold, Dangelmeier, Nastansky, Wolf: Bausteine der Wirtschaftsinformatik; 2. Aufl. (1995); Hamburg: S\*W Verlag (Teil A: Kap. 2 Büroinformationssysteme (2.1 und 2.4), S. 267-302 und 328-369)

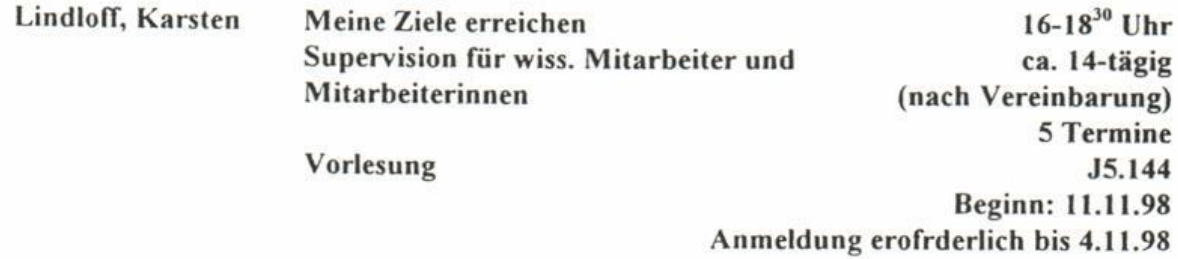

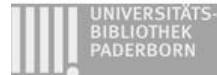

BIBLIOTHEK

Wissenschaftliche Mitarbeiter/-innen an der Universität arbeiten häufig unter Rahmenbedingungen, die es schwer machen, die gesteckten (persönlichen) Ziele zu erreichen Die Arbeit ist gekennzeichnet z. B. durch:

- hohe Erwartungen der Professoren
- schwierige Arbeitsbedingungen (räumlich, Ausstattung)
- isolierte Position, hohe Konkurrenz
- unzureichende Strukturierung und Absprachen.

Nicht alles läßt sich verändern, aber oft kann man durch eine supervisorische Beratung in der Gruppe Ansatzpunkte für Veränderungen und eine Erhöhung der persönlichen Zufriedenheit finden.

Gruppengröße 4-8 Personen, Teilnehmerbeitrag 150,-- DM